**La semaine dernière** nous avions vu comment **multiplier un nombre décimal par 10, 100, 1 000, etc …** 

Je vous propose **cette semaine** de voir comment **multiplier un nombre entier par 0,1 0,01 0,0001 etc …**

**Commencez donc par faire les multiplications suivantes avec votre calculatrice. Écrivez les opérations sur une feuille de brouillon et notez les résultats.**

**On obtient :**

$$
813 \times 0,1 = 81,3
$$
  

$$
813 \times 0,01 = 8,13
$$
  

$$
813 \times 0,001 = 0,813
$$

**Que remarque-t-on ?**

**Si on observe attentivement les nombres, on voit que pour trouver le résultat il suffit de décaler la virgule vers la gauche.**

**On la décale d'un cran en multipliant par 10, de deux crans en multipliant par 100, de trois crans en multipliant par 1 000, etc …**

813 x 0,**1** = 81,**3** 813 x 0,**01** = 8,**13** 813 x 0,**001** = 0,**813**

**Poser l'opération devient inutile, on peut trouver le résultat de ces multiplications en déplaçant la virgule vers la gauche :**

$$
156 \times 0, \underline{1} = 15, \underline{6}
$$
  

$$
23 \times 0, \underline{01} = 0, \underline{23}
$$
  

$$
7 \times 0, \underline{001} = 0, \underline{007}
$$
  

$$
20\ 000 \times 0, \underline{000 1} = 2, \underline{\theta} \ \overline{\theta} \ \overline{\theta} \ \overline{\theta} = 2
$$

**En observant chaque opération, on constate aussi que les résultats des multiplications sont plus petits que les nombres de départ :**

**15,6 est 10 fois plus petit que 156 puisque 15,6** x **10 = 156**

**0,23 est 100 fois plus petit que 23 puisque 0,23** x **100 = 23**

**Nous reviendrons plus tard sur ce point ...**

**Il ne vous reste plus qu'à compléter, découper et coller la fiche de la page suivante et de la coller dans votre cahier de maths partie opérations avec pour titre :**

**Op ? - multiplier un nombre entier par 0,1 / 0,01 / 0,001 / etc ...**

**Deux tout petits exercices d'application (et leurs corrections) vous permettront de voir si vous avez bien compris.**

A l'aide de ta calculatrice, effectue les multiplications suivantes :

813 x 0,1 813 x 0,01 813 x 0,001

Que remarque-t-on ?

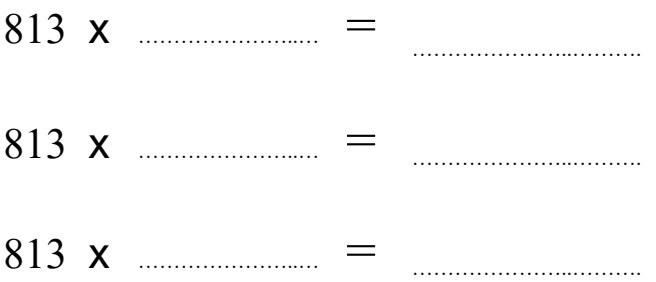

Poser l'opération devient inutile, on peut trouver le résultat de ces multiplications en déplaçant la virgule vers la gauche :

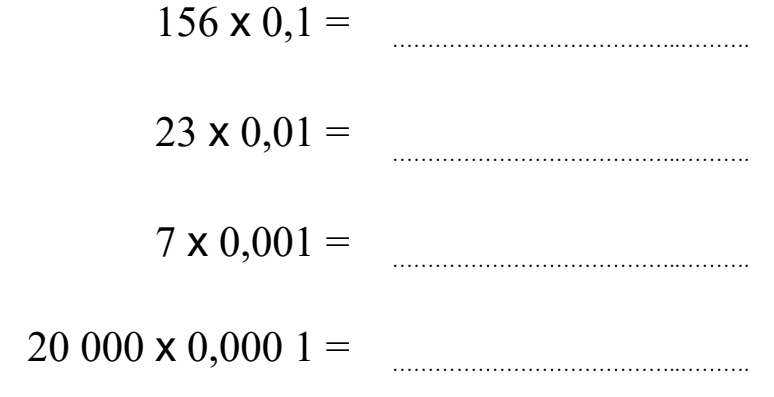

**----------------------------------------------------------------------------------------------------**

**Sans les poser, donne le résultat des multiplications suivantes :**

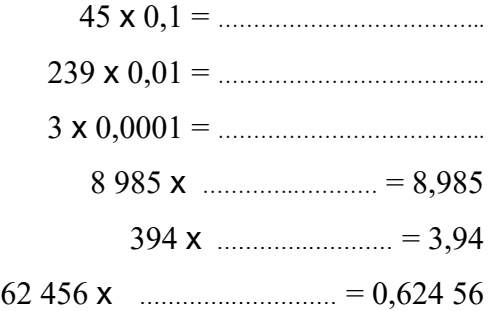

**Sans les poser, donne le résultat des multiplications suivantes :**

 $45 \times 0,1 = 4,5$  $239 \times 0,01 = 2,39$  $3 \times 0,0001 = 0,0003$ 8 985  $\times$  0,001 = 8,985  $394 \times 0,01 = 3,94$ 62 456  $\times$  0,000 01 = 0,<u>624 56</u>

**\_\_\_\_\_\_\_\_\_\_\_\_\_\_\_\_\_\_\_\_\_\_\_\_\_\_\_\_\_\_\_\_\_\_\_\_\_\_\_\_\_\_\_\_\_\_\_\_\_\_\_\_\_\_\_\_\_\_\_\_\_\_\_\_\_\_\_\_\_\_\_\_\_\_\_\_\_\_\_\_**